Xbox 360 Controller Manual Pc Driver Windows 7
>>>CLICK HERE<<<

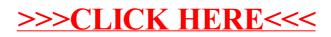